# Raspberry Pi<br>A+, B+ et 2

Prise en main et premières réalisations

Christian Tavernier

## Raspberry Pi  $A+$ ,  $B+$  et  $2$

Prise en main et premières réalisations  $2<sup>e</sup>$  édition

**DUNOD** 

Toutes les marques citées dans cet ouvrage sont des marques déposées par leurs propriétaires respectifs.

#### Photo de couverture : Christine Tavernier

Le pictogramme qui figure ci-contre mérite une explication. Son objet est<br>d'alerter le lecteur sur la menace que

représente pour l'avenir de l'écrit, particulièrement dans le domaine de l'édition technique et universitaire, le développement massif du photocopillage.

Le Code de la propriété intellectuelle du 1<sup>er</sup> juillet 1992 interdit<br>en effet expressément la photocopie à usage collectif sans autori-

sation des ayants droit. Or, cette pratique s'est généralisée dans les établissements

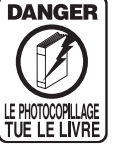

d'enseignement supérieur, provoquant une baisse brutale des achats de livres et de revues, au point que la possibilité même pour

les auteurs de créer des œuvres nouvelles et de les faire éditer correctement est aujourd'hui menacée. Nous rappelons donc que toute reproduction, partielle ou totale, de la présente publication est interdite sans autorisation de l'auteur, de son éditeur ou du Centre français d'exploitation du

droit de copie (CFC, 20, rue des Grands-Augustins, 75006 Paris).

### © Dunod, 2013, 2015 5 rue Laromiguière, 75005 Paris www.dunod.com

#### ISBN 9782100742639

Le Code de la propriété intellectuelle n'autorisant, aux termes de l'article L. 122-5, 2° et 3° a), d'une part, que les « copies ou reproductions strictement réservées à l'usage privé du copiste et non destinées à une utilisation collective » et, d'autre part, que les analyses et les courtes citations dans un but d'exemple et d'illustration, « toute représentation ou reproduction intégrale ou partielle faite sans le consentement de l'auteur ou de ses ayants droit ou ayants cause est illicite » (art. L.  $1224$ ).

Cette représentation ou reproduction, par quelque procédé que ce soit, constituerait donc une contrefaçon sanctionnée par les articles L. 3352 et suivants du Code de la propriété intellectuelle.

### Table des matières

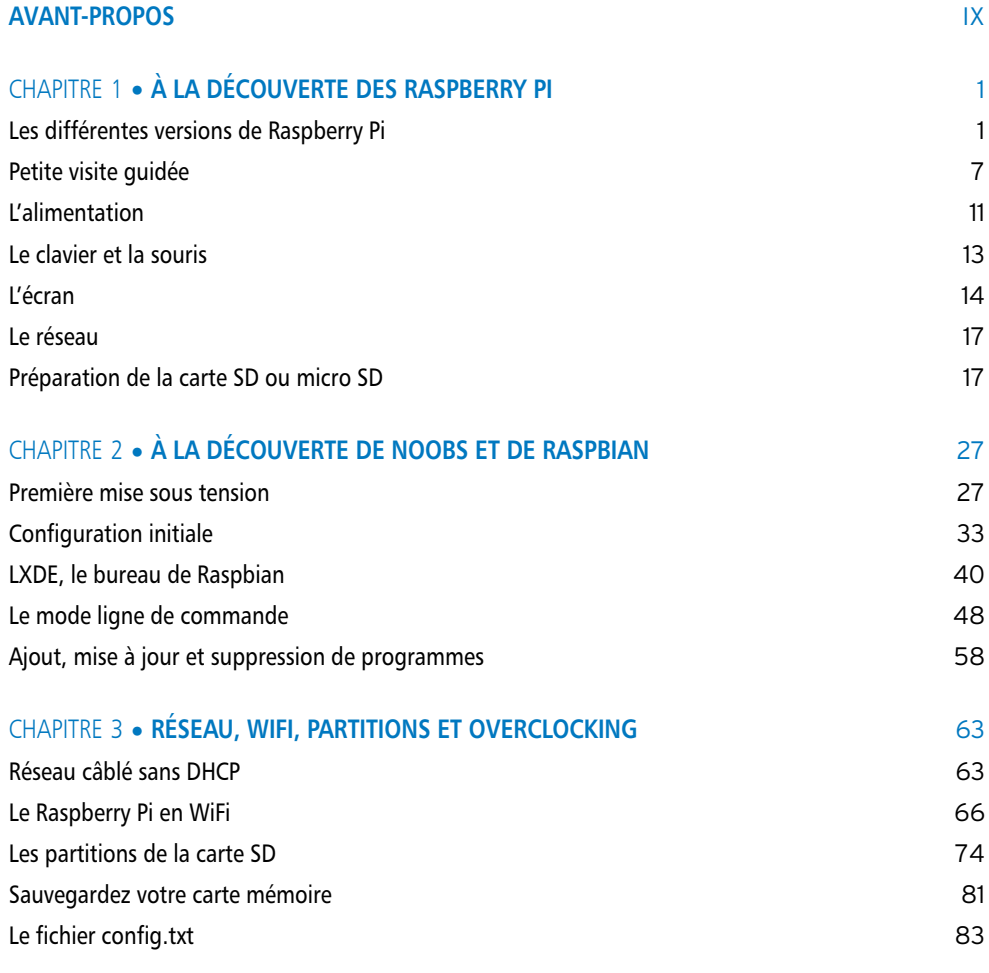

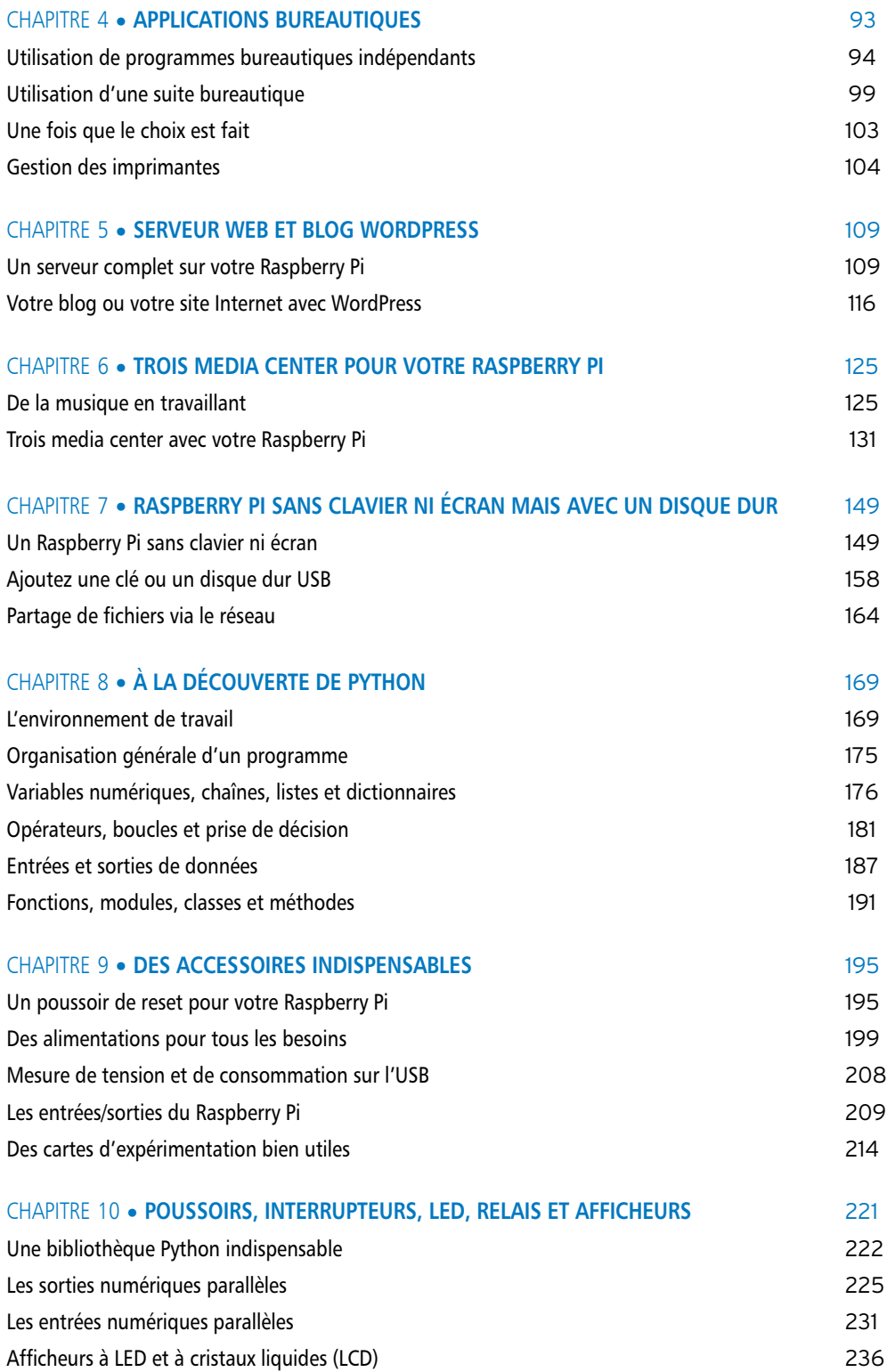

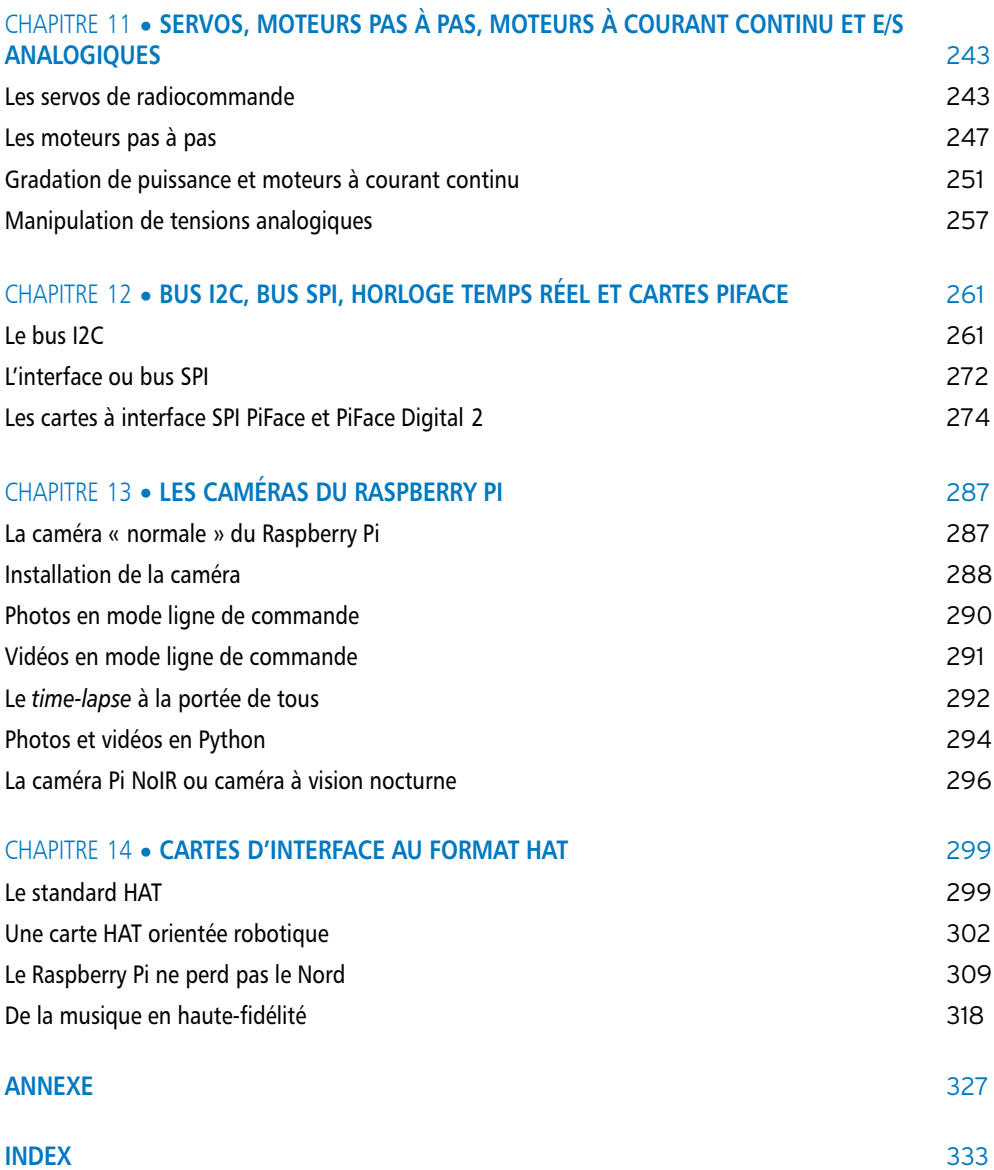

### Avant-propos

Conçu à l'origine pour initier les plus jeunes à la programmation et à la microinformatique, le Raspberry Pi a très vite connu un succès planétaire, que même ses concepteurs n'auraient pas osé imaginer. Les quelques centaines d'exemplaires fabriqués au tout début ont ainsi été écoulés en quelques jours et, à la date de rédaction de cet ouvrage, plus de cinq millions de Raspberry Pi ont été vendus dans le monde entier.

Le succès a été tel que les deux seuls modèles de départ, les Raspberry Pi A et B, ont fait des émules et sont aujourd'hui complétés, et sans doute à plus ou moins court terme seront remplacés, par les modèles A+, B+ et 2 qui apportent chacun leurs lots de nouveautés.

Il faut dire que le produit a de quoi séduire puisque, sur un circuit imprimé à peine plus grand qu'une carte de crédit, vendu un peu moins de quarante euros, on trouve un micro-ordinateur complet qui, même s'il n'a pas la puissance d'un PC, est tout de même capable d'accomplir efficacement la majorité des tâches que l'on confie habituellement à ce dernier.

De plus, grâce à des choix judicieux, tel que par exemple l'intégration d'un processeur graphique performant ou bien encore l'accès à certaines lignes d'entrées/sorties du processeur, il est possible d'utiliser le Raspberry Pi aussi bien comme média center capable de diffuser des films en haute définition sur la télé du salon que comme automate programmable intelligent pour se constituer une maison domotique par exemple.

Après vous avoir appris à configurer et à paramétrer correctement tous les modèles de Raspberry Pi actuels, cet ouvrage vous propose de découvrir leurs nombreuses possibilités au travers d'utilisations qui vont de la bureautique aux automatismes en passant par les serveurs Internet et les applications multimédia.

Et pour que vous ne soyez pas prisonnier des seuls programmes écrits ou proposés par d'autres, vous y apprendrez aussi les bases du système d'exploitation Linux utilisé par le Raspberry Pi, ainsi que la programmation en Python qui vous permettra de mettre en œuvre vos propres interfaces et applications.

### LES RESSOURCES EN LIGNE DE CET OUVRAGE

Vous trouverez sur [www.dunod.com/contenu-complementaires/9782100742639](http://www.dunod.com/contenu-complementaires/9782100742639) et sur le site de l'auteur [www.tavernier-c.com,](http://www.tavernier-c.com) un certain nombre de ressources en ligne :

- ❏ les fiches techniques et assimilées de tous les circuits et composants électroniques actifs utilisés dans l'ouvrage ;
- ❏ les bibliothèques citées ou utilisées dans l'ouvrage, autres que celles fournies avec la distribution de base ou directement téléchargeables depuis cette dernière ;
- ❏ les logiciels tiers utilisés par certaines applications (création d'images sur carte SD, partitionnement de carte SD, vérification de somme SHA-1, etc.) ;
- ❏ les schémas du Raspberry Pi ainsi que des diverses cartes d'extension utilisées, lorsque ces derniers sont publics.

Afin de faciliter l'utilisation de ces compléments, tous les fichiers correspondants sont groupés dans des répertoires qui portent les noms des chapitres de l'ouvrage dans lesquels ils apparaissent pour la première fois.

En lisant un chapitre, il suffit donc de vous positionner sur le répertoire correspondant pour avoir accès immédiatement à tous les documents et/ou programmes qui y sont utilisés ou évoqués.

### 1 À la découverte des Raspberry Pi

Le Raspberry Pi appartient à ce que l'on appelle le monde du « libre », que ce soit au plan logiciel ou au plan matériel, c'est-à-dire que tous les documents le concernant, que ce soient ses schémas ou les programmes qu'il utilise sont mis gracieusement à disposition de la communauté internationale par leurs auteurs respectifs.

En contrepartie de cette gratuité, il n'existe pas de structure commerciale, de vendeur si vous préférez, qui se charge de commercialiser et de centraliser tout ce qui concerne le produit et, en particulier, toutes les documentations le concernant. C'est à l'utilisateur de faire l'effort de glaner sur Internet les informations nécessaires en fonction de ce qu'il compte faire de son Raspberry Pi, et il faut bien reconnaître qu'après l'avoir reçu et lorsqu'on le sort de sa boîte, on est un peu perdu devant l'ampleur de la tâche car il est alors inutilisable...

Après une courte présentation des différentes versions de Raspberry Pi qui existent aujourd'hui nous allons voir ce qu'il est nécessaire de lui raccorder pour le rendre utilisable. Enfin, nous vous expliquerons comment préparer sa carte mémoire avec le système d'exploitation à télécharger sur Internet afin que, d'un petit circuit imprimé inerte, vous passiez à un micro-ordinateur performant.

### **LES DIFFÉRENTES VERSIONS DE RASPBERRY PI**

Au moment où ces lignes sont écrites, il n'existe pas moins de cinq versions différentes de Raspberry Pi, même si les plus anciennes d'entre elles sont appelées à disparaître dès que la demande aura suffisamment diminué, comme l'a récemment déclaré la fondation Raspberry Pi.

Même si, physiquement, ces versions sont quelque peu différentes, elles sont toutes très largement compatibles entre elles et ce que vous apprendrez dans ce livre pourra donc s'appliquer à n'importe laquelle avec, au pire, quelques légères restrictions que nous préciserons si nécessaire le moment venu.

### **Les Raspberry Pi A et B**

Ce sont les versions « historiques » du Raspberry Pi et, pendant plusieurs années, elles ont été les seules disponibles sur le marché. Si la version A présente assez peu d'intérêt du fait de l'absence de tout port réseau, la version B a fait les délices des premiers amateurs de Raspberry Pi. Elle est évincée désormais par les versions B+ et surtout 2 dont nous parlerons dans un instant mais, sa forte présence encore aujourd'hui sur Internet et le fait qu'elle soit à la base des versions successives, ne nous permet pas de faire l'impasse sur sa présentation.

Ces versions A et B sont visibles figures 1.1 et 1.2. Si le processeur qui les équipe est identique, tout comme leur architecture interne, voici ce qui les différencie :

- l'interface réseau est absente sur le modèle A ;
- le modèle A ne comporte qu'un port USB contre deux pour le modèle B ;
- la taille de la mémoire du modèle A n'est que de 256 Mo (Méga-octets) contre 512 Mo pour le modèle B.

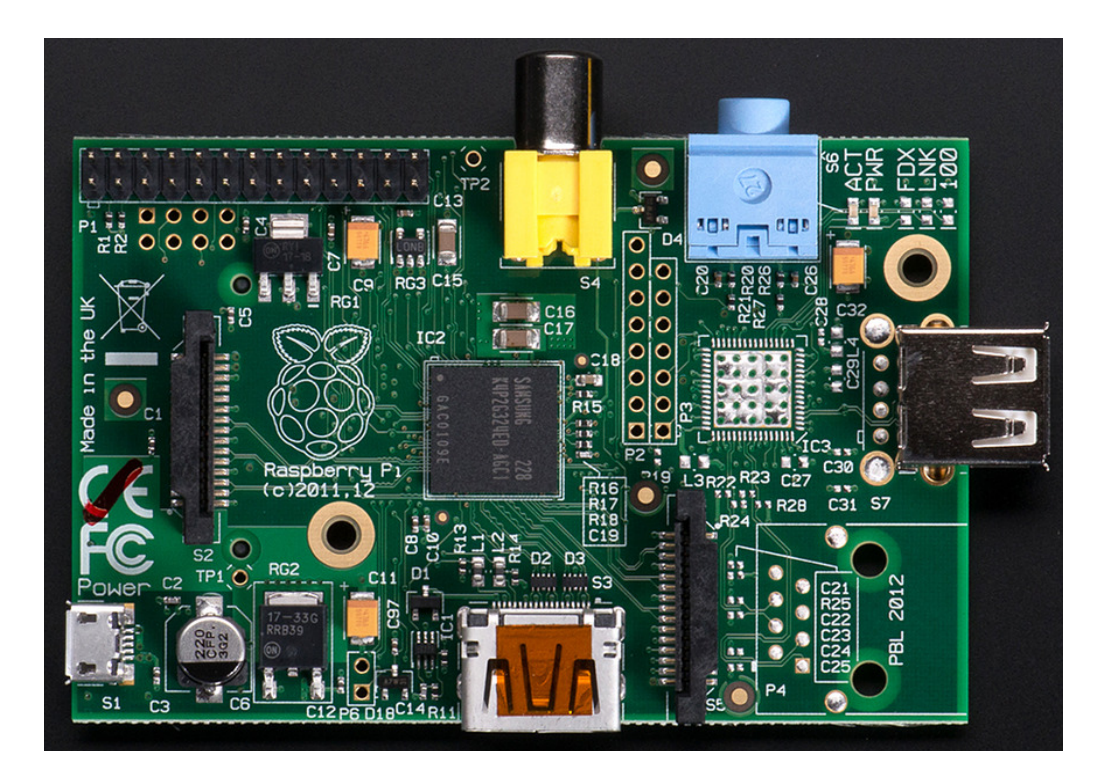

**Figure 1.1** Le Raspberry Pi modèle A. L'absence de contrôleur et de prise réseau est bien visible (doc. Adafruit).

Même lorsqu'il n'existait que ces deux versions, l'absence d'interface réseau, la présence d'un seul port USB et la faible taille de la mémoire, conjuguées à leur faible différence de prix, n'incitaient pas à acquérir la version A qui ne doit d'ailleurs quasiment plus être commercialisée au moment où ces lignes sont écrites.

La version B, comme nous l'avons dit, a fait et fait encore les délices de nombreux amateurs, même si sa remplaçante, la version B+, corrige les principaux reproches qui pouvaient lui être faits au point qu'elle finira tôt ou tard par la faire disparaître.

Ces deux versions utilisent comme mémoire de masse une carte SD enfichée dans un connecteur situé sous leur circuit imprimé, comme vous pouvez le constater figure 1.3. Ce connecteur en plastique, hélas d'assez piètre qualité, est d'ailleurs une source de problèmes de mauvais contacts pour nombre d'utilisateurs.

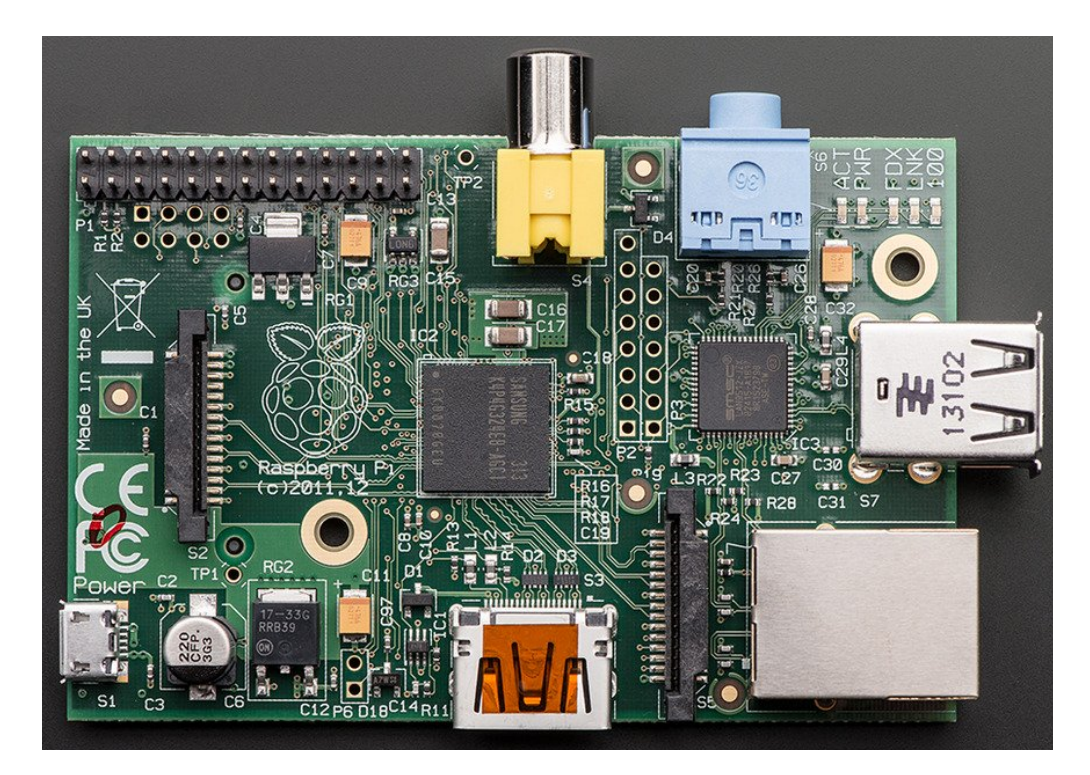

**Figure 1.2** Le Raspberry Pi modèle B avec sa prise réseau et ses deux prises USB (doc. Adafruit).

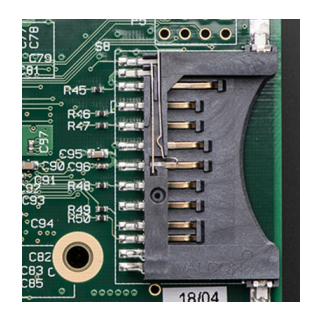

**Figure 1.3** Le connecteur pour carte SD des Raspberry Pi A et B (doc. Adafruit).

### **Les Raspberry Pi A+ et B+**

Ces deux versions sont des évolutions des précédentes versions A et B, pour lesquelles les concepteurs de la fondation Raspberry Pi ont pris en compte les principales critiques qui avaient été formulées par les utilisateurs.

Même si quelques évolutions d'ordre technique ont eu lieu, elles restent légères et l'architecture des versions A+ et B+ est identique à celles des modèles A et B, au niveau du processeur, de la mémoire et des principaux périphériques notamment. Mais alors nous direz-vous, qu'est ce qui a changé ?

Il suffit d'examiner les figures 1.4 et 1.5 qui présentent respectivement les modèles A+ et B+ pour constater les différences les plus visibles.

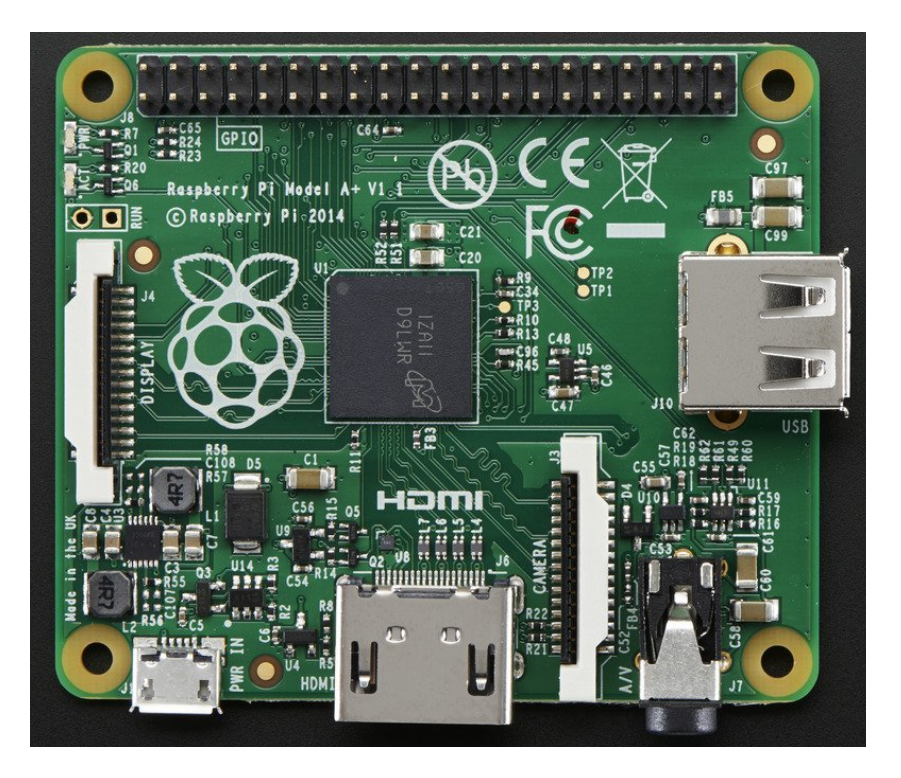

**Figure 1.4** Le Raspberry Pi modèle A+ (doc. Adafruit).

Sur le modèle A+ comme sur le modèle B+, les deux « énormes » prises d'un autre âge qu'étaient la prise Cinch ou RCA destinée à la vidéo composite et la prise jack stéréo ont disparu, ce qui a permis un allongement du connecteur voisin qui passe ainsi de 26 à 40 broches. Ce connecteur, appelé connecteur GPIO (*General Purpose Input Output*) comme vous le découvrirez dans la suite de cet ouvrage, est destiné au raccordement d'interfaces variées et dispose ainsi de nombreuses possibilités supplémentaires.

Les signaux disponibles sur ces deux « énormes » prises n'ont pas disparu pour autant mais sont désormais accessibles sur un jack triple, beaucoup plus discret quant à ce qui est de la place occupée sur le circuit imprimé.

Si le modèle A+ ne dispose toujours pas d'interface réseau et n'offre qu'un seul port USB, le modèle B+ par contre propose désormais quatre ports USB contre deux pour le modèle B. Cela permet de bénéficier d'un peu plus de souplesse pour ce qui est de la connexion des périphériques même si, comme nous le verrons, les problèmes d'alimentation viennent parfois gâcher la fête.

Un peu moins visible sur ces figures mais pourtant bien réelle, l'organisation du circuit imprimé a été revue et propose désormais quatre trous de fixation, disposés en rectangle de surcroît ; trous qui faisaient bien souvent défaut lorsque l'on voulait intégrer un Raspberry Pi B dans un boîtier autre que les modèles standards en plastique à clipser.

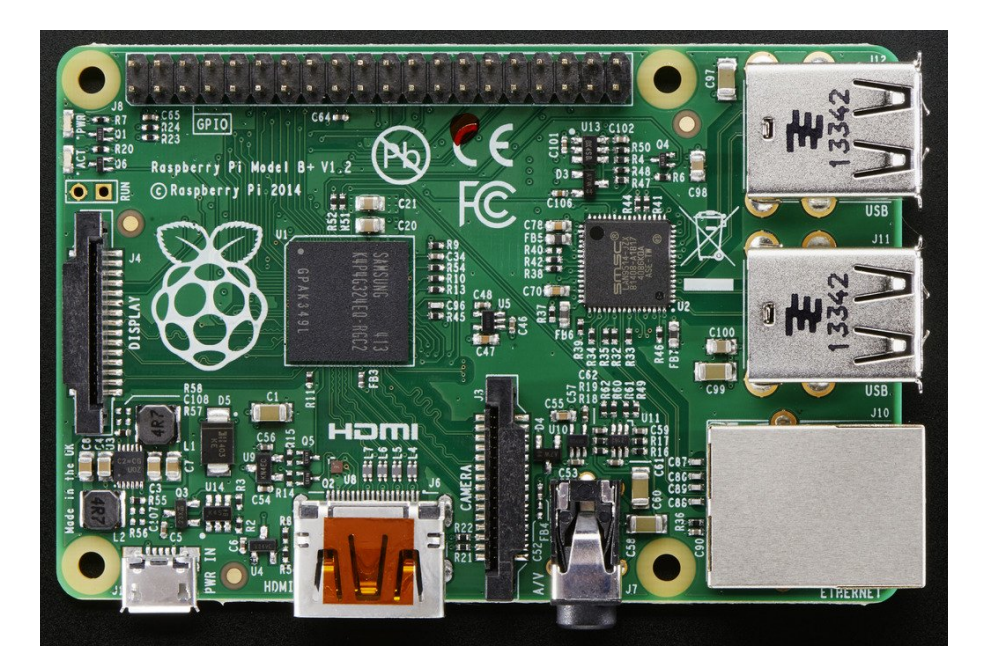

**Figure 1.5** Le Raspberry Pi modèle B+ à comparer utilement avec le modèle B (doc. Adafruit).

Située sur l'autre face du Raspberry Pi, la carte mémoire que ce dernier utilise pour stocker ses programmes est passée du modèle SD des Raspberry Pi A et B à un modèle micro SD pour les A+ et B+. Outre le fait qu'elle ne dépasse plus ainsi du circuit imprimé une fois qu'elle est mise en place, le connecteur utilisé pour la recevoir est de bien meilleure qualité comme vous pouvez le constater figure 1.6. Il ne devrait donc pas poser les problèmes que certains ont rencontrés avec les modèles A et B.

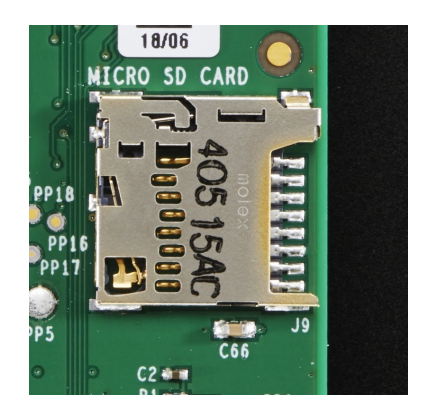

**Figure 1.6** Le connecteur pour carte micro SD des Raspberry Pi A+, B+ et 2 (doc. Adafruit).

La dernière évolution enfin est plus discrète et concerne les circuits d'alimentation qui ont été entièrement revus. Comme nous le découvrirons en effet dans la suite de cet ouvrage, l'alimentation est un peu le talon d'Achille du Raspberry Pi et peut causer nombre de problèmes si on ne prend pas un minimum de précautions. La nouvelle conception adoptée sur les modèles A+ et B+, même si elle ne résout pas tous les problèmes, permet tout de même de les minimiser.

### **Le Raspberry Pi 2**

Même si, paradoxalement et comme vous pouvez le constater à l'examen de la figure 1.7, ce Raspberry Pi 2 ressemble presque comme un frère au modèle B+, il en est assez profondément différent, mais au plan de l'architecture matérielle cette fois.

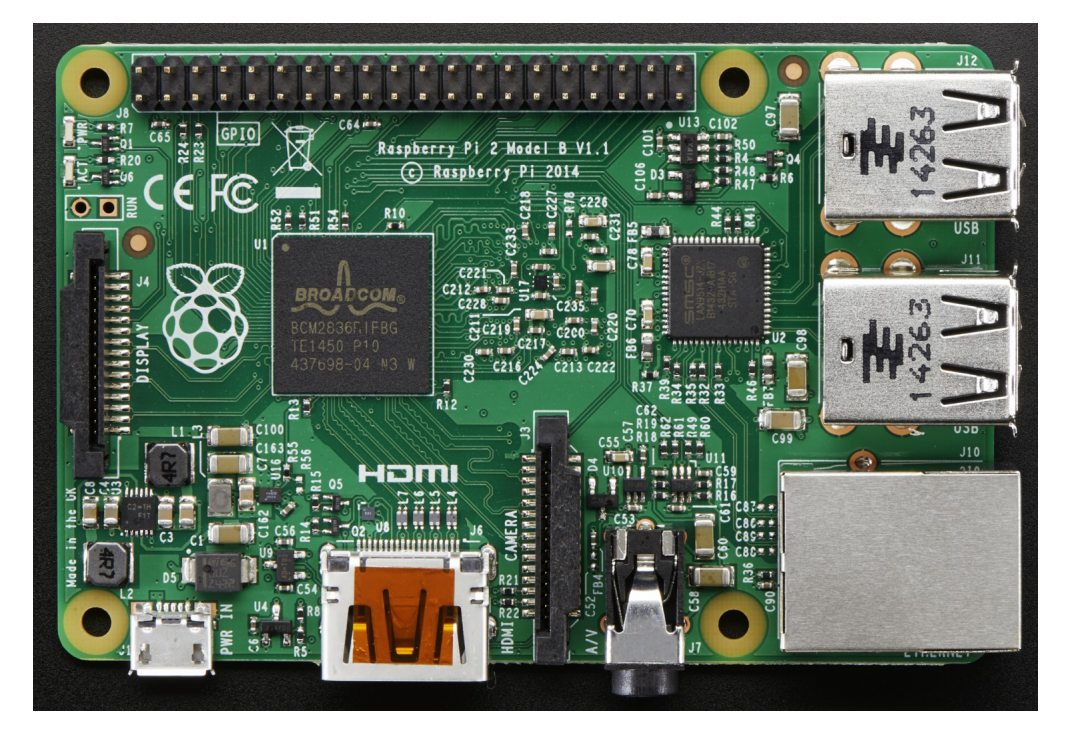

**Figure 1.7** Extérieurement, le Raspberry Pi 2 ressemble au modèle B+ (doc. Adafruit).

En effet, même si toute la connectique externe et l'encombrement de la carte sont restés identiques, c'est cette fois-ci l'architecture interne qui a profondément évolué. Le processeur est ainsi beaucoup plus puissant et passe d'un modèle ARM 11 (jeu d'instructions ARMv6) à un modèle ARM 7 (jeu d'instructions ARMv7) à quatre cœurs. La mémoire vive quant à elle voit sa taille passer de 512 Mo à 1 Go (Giga-octets).

Malgré cela, et grâce à une façon de procéder astucieuse quant à la mise à jour des logiciels comme nous le verrons dans la suite de cet ouvrage, cette dernière mouture du Raspberry Pi reste compatible avec les versions précédentes tout en offrant un surcroît de puissance bien agréable pour de nombreuses applications.

### **Quel modèle choisir alors ?**

Au vu de cet exposé, vous êtes en droit de vous demander quel modèle de Raspberry Pi choisir. Même si nous n'avons pas la réponse absolue, voici quelques indications qui devraient vous guider.

Si votre budget est très serré et que l'interface réseau vous est inutile (mais lisez bien la suite de ce livre avant d'en être persuadé car de très nombreuses opérations ont lieu *via* le réseau avec un Raspberry Pi), vous pouvez choisir un modèle A+, qui est disponible pour environ 25 euros au moment où ces lignes sont écrites.

Si vous ne voulez pas vous couper du réseau, vous devez donc légitimement hésiter entre un modèle B+ et un modèle 2. Sachant que seulement 13 euros les séparent au moment où ces lignes sont écrites, nous vous conseillons le modèle 2 si vous n'avez pas d'application précise en tête et que vous souhaitez découvrir le Raspberry Pi et voir ce dont il est capable.

Si par contre vous connaissez déjà le Raspberry Pi, et que vous souhaitez réaliser une application découverte par exemple sur Internet et fonctionnant de façon satisfaisante sur un « vieux » modèle B, vous pouvez très bien prendre un B+ pour la réaliser. Le passage au modèle 2 ne se justifiant que pour bénéficier d'un surcroît de puissance, ce qui n'est pas indispensable pour toutes les applications. Pour vous en persuader, sachez que toutes les applications présentées dans cet ouvrage ont été développées sur un modèle B+ (et même sur un B pour certaines d'entre elles) et qu'elles sont toutes parfaitement fonctionnelles.

Les modèles A et B étant en voie d'extinction, leur achat aujourd'hui n'est absolument pas justifié sauf à les obtenir à un prix dérisoire.

Afin de compléter ce guide de choix, nous vous proposons de découvrir, avec le tableau 1.1, une synthèse des principales caractéristiques des différents modèles proposés.

### **PETITE VISITE GUIDÉE**

Afin de bien visualiser ce qu'il est possible d'adjoindre à la carte Raspberry Pi nue qui vous avez achetée, nous vous proposons de jeter un coup d'œil à la figure 1.8 qui présente tout à la fois son organisation générale et les différents connecteurs disponibles.

Compte tenu de ce que nous avons expliqué précédemment quant aux différentes versions de Raspberry Pi, nous allons utiliser pour cet exposé un modèle B+ ou 2 puisqu'ils ont le même aspect physique. Nous ouvrirons, lorsque ce sera nécessaire, une parenthèse pour évoquer les quelques différences avec le modèle B afin que ceux d'entre vous qui en posséderaient encore ne soient pas perdus.

Le centre de la carte est occupé par le processeur ou, plus exactement, par un empilement du processeur et de sa mémoire qui sont littéralement montés l'un sur l'autre. Nous reviendrons, dans la suite de ce chapitre, sur ce processeur quelque peu particulier.

L'autre « gros » circuit intégré visible sur cette face du circuit imprimé n'est autre que le contrôleur réseau, absent bien évidemment sur le modèle A.

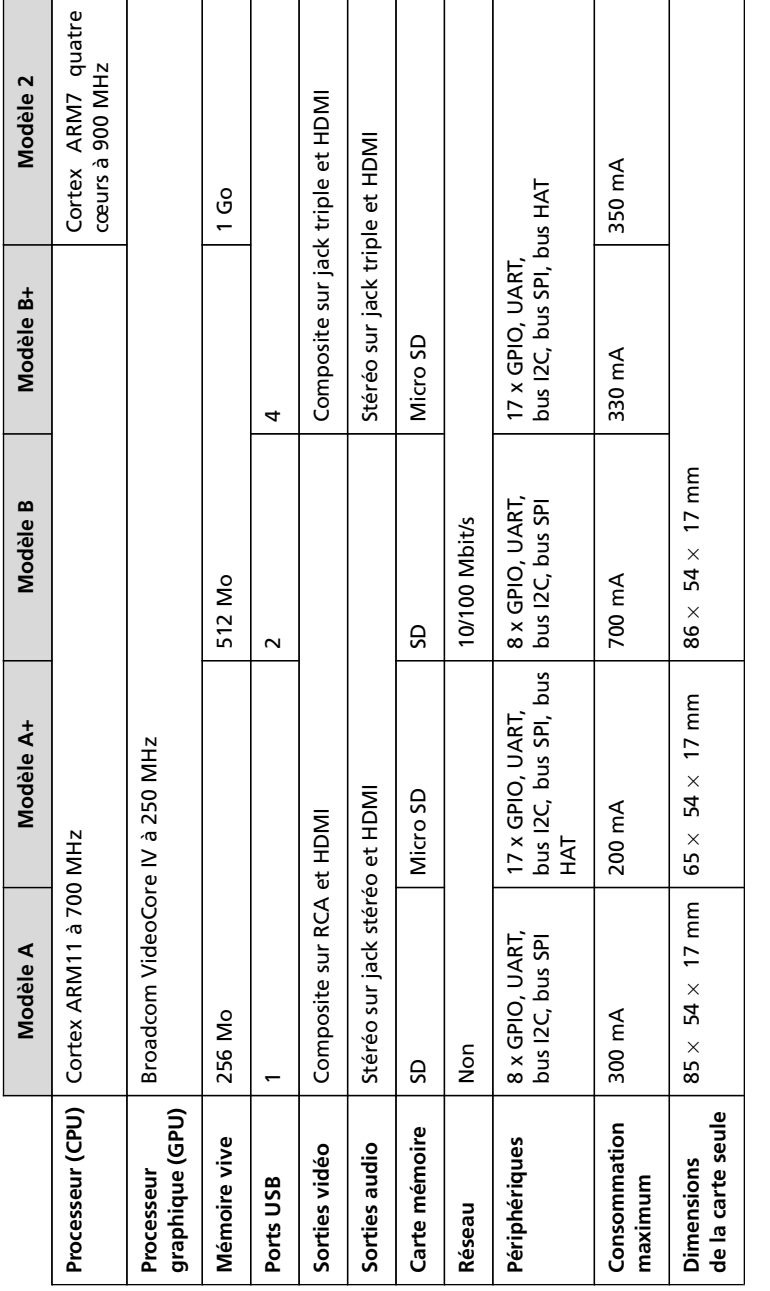

Tableau 1.1 Synthèses des principales caractéristiques des différents modèles de Raspberry Pi. **Tableau 1.1** Synthèses des principales caractéristiques des différents modèles de Raspberry Pi.